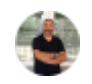

[Kurro Lopez](https://community.intersystems.com/user/kurro-lopez) 24 June 2019 [Interoperability](https://community.intersystems.com/tags/interoperability), [SOAP](https://community.intersystems.com/tags/soap), [Ensemble](https://community.intersystems.com/tags/ensemble)

Hi all,

I'm triying to create a SOAP Pass-through acording to [Configuring Pass-through Business Services](https://docs.intersystems.com/latest/csp/docbook/DocBook.UI.Page.cls?KEY=EESB_servop) instructions, but I'm not able to run it Ŧ

I'm using the following WebService

<http://www.dneonline.com/calculator.asmx?wsdl>

I've created both items **CalculatorSOAPCSPServ**

- Classname: EnsLib.SOAP.GenericService
- Target Config Name: CalculatorSOAPCSPOp
- Port: Empty
- Enable Standard Request: Checked
- Pool size: 0

# **CalculatorSOAPCSPOp**

- Classname: EnsLib.SOAP.GenericOperation
- HttpServer: [www.dneonline.com](http://www.dneonline.com)
- Url: |

Also, I've created the Web Application using the following parameters:

Published on InterSystems Developer Community (https://community.intersystems.com)

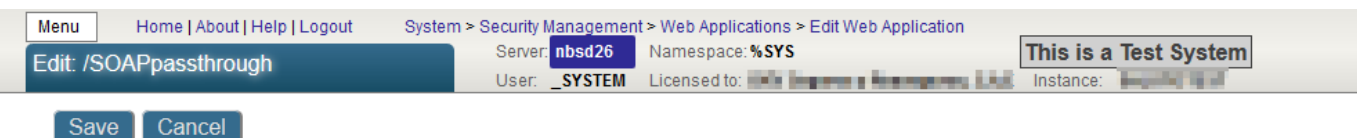

Edit definition for web application /SOAPpassthrough:

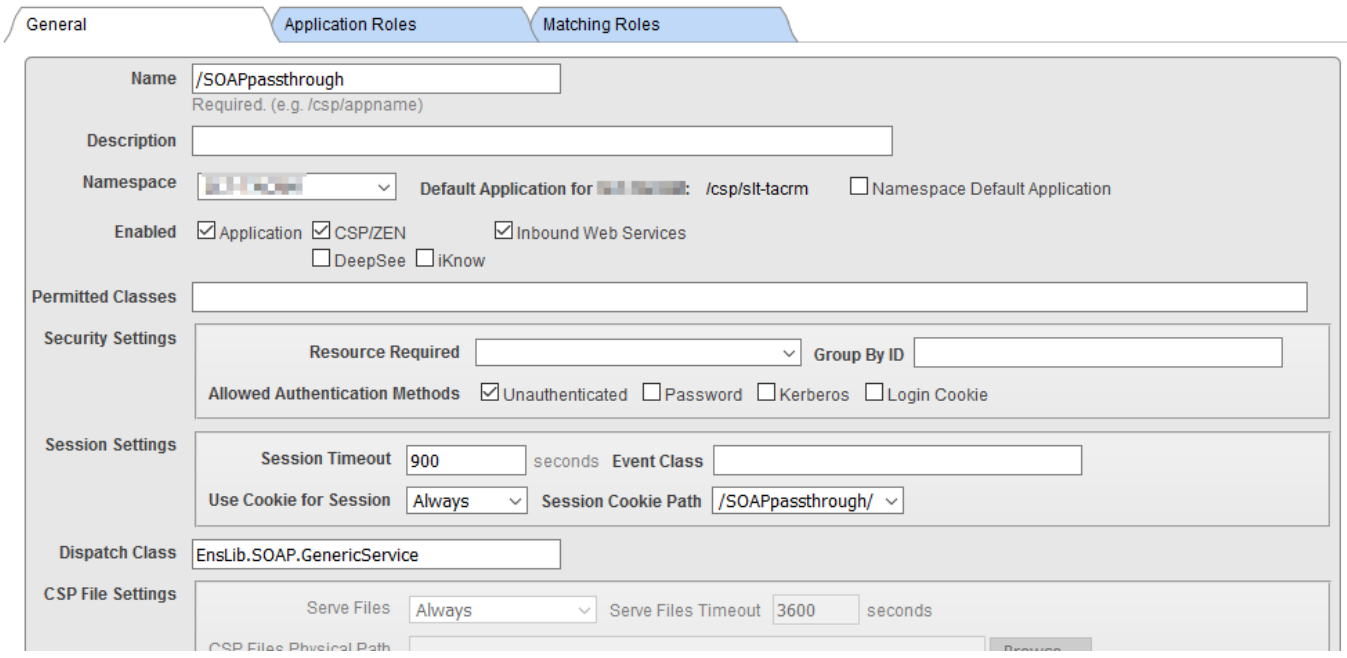

**Name:** /SOAPpassthrough

**Dispatch Class:** EnsLib.SOAP.GenericServer

If I ask directly the WSDL to Calculator WebService it retrives this XML:

<http://www.dneonline.com/calculator.asmx?wsdl>

```
<?xml version="1.0" encoding="utf-8"?>
<wsdl:definitions xmlns:soap="
http://schemas.xmlsoap.org/wsdl/soap/" xmlns:tm="
http://microsoft.com/wsdl/mime/textMatchi
ng/" xmlns:soapenc="
http://schemas.xmlsoap.org/soap/encoding/" xmlns:mime="
http://schemas.xmlsoap.org/wsdl/mime/" xmlns:tns="
http://tempuri.org/" xmlns:s="
http://www.w3.org/2001/XMLSchema" xmlns:soap12="
http://schemas.xmlsoap.org/wsdl/soap12/" xmlns:http="
http://schemas.xmlsoap.org/wsdl/http/" targetNamespace="
http://tempuri.org/" xmlns:wsdl="http://schemas.xmlsoap.org/wsdl/">
   <wsdl:types>
     <s:schema elementFormDefault="qualified" targetNamespace="http://tempuri.org/">
       <s:element name="Add">
         <s:complexType>
           <s:sequence>
            <s:element minOccurs="1" maxOccurs="1" name="intA" type="s:int" />
            <s:element minOccurs="1" maxOccurs="1" name="intB" type="s:int" />
           </s:sequence>
         </s:complexType>
```
Published on InterSystems Developer Community (https://community.intersystems.com)

```
 </s:element>
       <s:element name="AddResponse">
         <s:complexType>
           <s:sequence>
            <s:element minOccurs="1" maxOccurs="1" name="AddResult" type="s:int" />
           </s:sequence>
         </s:complexType>
       </s:element>
       <s:element name="Subtract">
         <s:complexType>
           <s:sequence>
             <s:element minOccurs="1" maxOccurs="1" name="intA" type="s:int" />
             <s:element minOccurs="1" maxOccurs="1" name="intB" type="s:int" />
           </s:sequence>
         </s:complexType>
       </s:element>
       <s:element name="SubtractResponse">
         <s:complexType>
           <s:sequence>
             <s:element minOccurs="1" maxOccurs="1" name="SubtractResult" type="
s:int" />
           </s:sequence>
         </s:complexType>
       </s:element>
       <s:element name="Multiply">
         <s:complexType>
           <s:sequence>
             <s:element minOccurs="1" maxOccurs="1" name="intA" type="s:int" />
             <s:element minOccurs="1" maxOccurs="1" name="intB" type="s:int" />
           </s:sequence>
         </s:complexType>
       </s:element>
       <s:element name="MultiplyResponse">
         <s:complexType>
           <s:sequence>
            <s:element minOccurs="1" maxOccurs="1" name="MultiplyResult" type="
s:int" />
           </s:sequence>
         </s:complexType>
       </s:element>
       <s:element name="Divide">
         <s:complexType>
           <s:sequence>
             <s: element minOccurs="1" maxOccurs="1" name="intA" type="s: int" />
             <s:element minOccurs="1" maxOccurs="1" name="intB" type="s:int" />
           </s:sequence>
         </s:complexType>
       </s:element>
       <s:element name="DivideResponse">
         <s:complexType>
           <s:sequence>
            <s:element minOccurs="1" maxOccurs="1" name="DivideResult" type="
s:int" />
           </s:sequence>
         </s:complexType>
       </s:element>
     </s:schema>
   </wsdl:types>
   <wsdl:message name="AddSoapIn">
```

```
Published on InterSystems Developer Community (https://community.intersystems.com)
```

```
<wsdl:part name="parameters" element="tns:Add" />
   </wsdl:message>
   <wsdl:message name="AddSoapOut">
    <wsdl:part name="parameters" element="tns:AddResponse" />
   </wsdl:message>
   <wsdl:message name="SubtractSoapIn">
    <wsdl:part name="parameters" element="tns:Subtract" />
   </wsdl:message>
   <wsdl:message name="SubtractSoapOut">
    <wsdl:part name="parameters" element="tns:SubtractResponse" />
   </wsdl:message>
   <wsdl:message name="MultiplySoapIn">
    <wsdl:part name="parameters" element="tns:Multiply" />
   </wsdl:message>
   <wsdl:message name="MultiplySoapOut">
    <wsdl:part name="parameters" element="tns:MultiplyResponse" />
   </wsdl:message>
   <wsdl:message name="DivideSoapIn">
    <wsdl:part name="parameters" element="tns:Divide" />
   </wsdl:message>
   <wsdl:message name="DivideSoapOut">
    <wsdl:part name="parameters" element="tns:DivideResponse" />
   </wsdl:message>
   <wsdl:portType name="CalculatorSoap">
     <wsdl:operation name="Add">
       <wsdl:documentation xmlns:wsdl="
http://schemas.xmlsoap.org/wsdl/">
Adds two integers. This is a test WebService. ©DNE Online</wsdl:documentation>
       <wsdl:input message="tns:AddSoapIn" />
       <wsdl:output message="tns:AddSoapOut" />
     </wsdl:operation>
     <wsdl:operation name="Subtract">
       <wsdl:input message="tns:SubtractSoapIn" />
       <wsdl:output message="tns:SubtractSoapOut" />
     </wsdl:operation>
     <wsdl:operation name="Multiply">
       <wsdl:input message="tns:MultiplySoapIn" />
      <wsdl:output message="tns:MultiplySoapOut" />
     </wsdl:operation>
     <wsdl:operation name="Divide">
       <wsdl:input message="tns:DivideSoapIn" />
       <wsdl:output message="tns:DivideSoapOut" />
     </wsdl:operation>
   </wsdl:portType>
  <wsdl:binding name="CalculatorSoap" type="tns:CalculatorSoap">
     <soap:binding transport="http://schemas.xmlsoap.org/soap/http" />
     <wsdl:operation name="Add">
       <soap:operation soapAction="http://tempuri.org/Add" style="document" />
       <wsdl:input>
        <soap:body use="literal" />
       </wsdl:input>
       <wsdl:output>
        <soap:body use="literal" />
       </wsdl:output>
     </wsdl:operation>
     <wsdl:operation name="Subtract">
       <soap:operation soapAction="http://tempuri.org/Subtract" style="document" />
       <wsdl:input>
        <soap:body use="literal" />
```
Published on InterSystems Developer Community (https://community.intersystems.com)

```
 </wsdl:input>
     <wsdl:output>
       <soap:body use="literal" />
     </wsdl:output>
   </wsdl:operation>
   <wsdl:operation name="Multiply">
     <soap:operation soapAction="http://tempuri.org/Multiply" style="document" />
     <wsdl:input>
       <soap:body use="literal" />
     </wsdl:input>
     <wsdl:output>
      <soap:body use="literal" />
     </wsdl:output>
   </wsdl:operation>
   <wsdl:operation name="Divide">
     <soap:operation soapAction="http://tempuri.org/Divide" style="document" />
     <wsdl:input>
       <soap:body use="literal" />
     </wsdl:input>
     <wsdl:output>
       <soap:body use="literal" />
     </wsdl:output>
   </wsdl:operation>
 </wsdl:binding>
<wsdl:binding name="CalculatorSoap12" type="tns:CalculatorSoap">
   <soap12:binding transport="http://schemas.xmlsoap.org/soap/http" />
   <wsdl:operation name="Add">
     <soap12:operation soapAction="http://tempuri.org/Add" style="document" />
     <wsdl:input>
       <soap12:body use="literal" />
     </wsdl:input>
     <wsdl:output>
       <soap12:body use="literal" />
     </wsdl:output>
   </wsdl:operation>
   <wsdl:operation name="Subtract">
     <soap12:operation soapAction="http://tempuri.org/Subtract" style="document" />
     <wsdl:input>
       <soap12:body use="literal" />
     </wsdl:input>
     <wsdl:output>
       <soap12:body use="literal" />
     </wsdl:output>
   </wsdl:operation>
   <wsdl:operation name="Multiply">
     <soap12:operation soapAction="http://tempuri.org/Multiply" style="document" />
     <wsdl:input>
       <soap12:body use="literal" />
     </wsdl:input>
     <wsdl:output>
       <soap12:body use="literal" />
     </wsdl:output>
   </wsdl:operation>
   <wsdl:operation name="Divide">
     <soap12:operation soapAction="http://tempuri.org/Divide" style="document" />
     <wsdl:input>
       <soap12:body use="literal" />
     </wsdl:input>
     <wsdl:output>
```
Published on InterSystems Developer Community (https://community.intersystems.com)

```
 <soap12:body use="literal" />
       </wsdl:output>
     </wsdl:operation>
   </wsdl:binding>
   <wsdl:service name="Calculator">
    <wsdl:port name="CalculatorSoap" binding="tns:CalculatorSoap">
       <soap:address location="http://www.dneonline.com/calculator.asmx" />
     </wsdl:port>
     <wsdl:port name="CalculatorSoap12" binding="tns:CalculatorSoap12">
       <soap12:address location="http://www.dneonline.com/calculator.asmx" />
     </wsdl:port>
   </wsdl:service>
</wsdl:definitions>
```
However, If I'm using the passthrow SOAP it retrieves the following:

[http://localhost:57772/SOAPpassthrough/CalculatorSOAPCSPServ/calculator....](http://localhost:57772/SOAPpassthrough/CalculatorSOAPCSPServ/calculator.asmx?wsdl)

```
<?xml version="1.0" encoding="UTF-8"?>
<definitions xmlns="http://schemas.xmlsoap.org/wsdl/" xmlns:mime="
http://schemas.xmlsoap.org/wsdl/mime/" xmlns:s="
http://www.w3.org/2001/XMLSchema" xmlns:s0="http://tempuri.org" xmlns:soap="
http://schemas.xmlsoap.org/wsdl/soap/" xmlns:SOAP-ENC="
http://schemas.xmlsoap.org/soap/encoding/" xmlns:wsdl="
http://schemas.xmlsoap.org/wsdl/" xmlns:xsi="http://www.w3.org/2001/XMLSchema-
instance" targetNamespace="http://tempuri.org">
     <types/>
     <portType name="MyEnsembleRequestWebServiceSoap"/>
    <binding name="MyEnsembleRequestWebServiceSoap" type="
s0:MyEnsembleRequestWebServiceSoap">
         <soap:binding transport="
http://schemas.xmlsoap.org/soap/http" style="document"/>
     </binding>
     <service name="MyEnsembleRequestWebService">
         <port name="MyEnsembleRequestWebServiceSoap" binding="
s0:MyEnsembleRequestWebServiceSoap">
             <soap:address location="
http://localhost:57772/SOAPpassthrough/CalculatorSOAPCSPServ/EnsLib.SOAP.GenericServi
ce.cls"/>
         </port>
     </service>
</definitions>
```
According to the documentacion, I should have the same result in both calls

What is wrong?

Best regards,

Francisco López

 $+1$  $\bullet$ 

- $\bullet$  2
- 4
- $431$
- 3

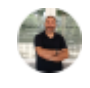

[Kurro Lopez](https://community.intersystems.com/user/kurro-lopez) 24 June 2019

Reply

**Source URL:** https://community.intersystems.com/post/create-pass-through-soap-webservice